# **UNE EXPÉRIENCE EN E.A.O. 1**

#### **Marc POLIZZI, Jean Claude JOUANNE**

*Dans le cadre du projet d'établissement du Lycée Jean Jaurès d'Argenteuil, afin de réduire l'échec scolaire, une expérimentation en enseignement assisté par ordinateur (EAO) a été lancée. En voici le premier bilan :*

#### **HISTORIQUE :**

L'EAO on en parlait déjà lors du plan « Informatique pour tous » basé sur le LSE. C'était il y a très très longtemps, à l'époque des dinosaures de l'informatique ... En ces temps, le peu de puissance des ordinateurs (48 Ko de mémoire centrale), la lourdeur des langages de programmation et l'absence d'un environnement graphique standard n'ont pas permis « l'envolée » de l'EAO (Enseignement Assisté par Ordinateur).

A la veille de l'an 2000, les postes Windows multimédia permettent-ils de faire de l'EAO efficace et utile ? Est-ce à la portée du professeur non informaticien ? A en croire les médias, tout est devenu possible, aussi, dans le cadre du projet d'établissement, un groupe de professeurs de sciences et techniques industrielles (STI B1 et B3) a proposé une expérimentation.

### **LE CONSTAT :**

Dans nos cours nous rencontrons toujours des problèmes d'hétérogénéité. Certains élèves savent déjà ou comprennent très vite, d'autres ont beaucoup plus de mal à intégrer les notions et ont besoin de plus de temps, de plus de répétitions que les premiers. Si dans notre métier de professeur, « répéter » est une base incontournable, au-delà d'un certain seuil cela devient gênant pour le reste de la classe et éprouvant pour le professeur.

1

<sup>1</sup> Une première version de cet article est parue dans la revue Technologie du CNDP.

D'où la constatation suivante : si des élèves ont besoin de répéter de très nombreuse fois afin d'assimiler à leur rythme, l'enseignement traditionnel ne donne pas satisfaction. Nous nous sommes donc orientés vers une forme d'EAO particulière : les répétiteurs informatiques.

Il nous restait à savoir : « Que faut-il répéter ? » : le cours, les TD, les devoirs, les corrections ? Sans idées a priori, c'est l'expérience qui nous donnera la réponse.

### **LE PROJET :**

A la vue de notre expérience informatique et du temps de vie d'un produit, nous avons opté pour que le résultat de notre travail puisse être utilisable par tous sur tous les postes Windows. De plus, ne voulant pas devenir « informaticien », nous avons donné priorité aux produits simples qui demandent peu de temps de prise en main.

Voici notre choix initial et nos arguments :

- Multimédia-Orchestré (MO) : logiciel de présentation multimédia sans programmation, très convivial, run-time librement distribuable, et adopté par plusieurs CRDP.
- Help de Windows : système d'aide standard de Windows assez facilement programmable à partir de Word 6 (utilitaire de M. Kessler).
- Banco-Pro : générateur/évaluateur de questions aux choix multiples (QCM) offrant cinq options : saisie d'un mot, réponses à cocher, corrélations de textes, zone d'image sensible, mise à sa place d'objets ; le run-time est lui aussi libre de droit.
- Visual-Basic (VB) : langage de programmation orienté objet assez simple.

Donc Help pour les cours, MO pour les TP, Bancopro pour les exercices et VB si besoin pour les notices de calculs par exemple.

Et voilà, parti sur ses bases, chacun essaya ses idées. Des supports de TD furent développés sous MO, une aide au vocabulaire sous Help, des exercices de base sous Bancopro et plus le temps avançait, plus nous utilisions VB, nos exigences étant trop spécifiques. A un moment nous avons même pensé à l'EO (enseignement par l'ordinateur) et avons étudié le produit CD-Pesage développé par l'école des mines d'Alès.

# **L'EXPÉRIMENTATION**

De part sa facilité de prise main c'est avec Multimédia-Orchestré (MO) que nous avons commencé. Ce logiciel permet de monter rapidement des scénarios interactifs. Au départ nous avons donc simplement réactualisé ce que nous avions fait sous GEN au niveau des TP tournants (voir article p. 143 du n°78 de la Revue de l'EPI). L'avantage de cette documentation électronique est son utilisation des couleurs, sa remise à jour facile et le fait que l'élève visualise l'information dont il a besoin au moment où il en a besoin.

Dans le même ordre d'idée, des fichiers Help ont été utilisés pour expliquer du vocabulaire technique à nos élèves (voir les articles de P. Kessler n°79 à 82 de la Revue de l'EPI). Ces fichiers Help peuvent d'ailleurs s'intégrer dans un scénario de MO.

Relativement satisfait par cette expérience de documentation électronique qui permet une meilleure autonomie des élèves et une meilleure utilisation de l'image, nous avons été amenés à nous poser la question de l'exerciseur.

Nous constations que nous étions souvent ralentis dans notre pédagogie par des connaissances de base qui n'étaient pas assimilées. Ainsi un élève bloqué sur un écueil mathématique, ne peut s'intéresser au fond de notre message. Partant du principe que sans entraînement répétitif, on ne peut pas assimiler les **réflexes** nécessaires, il nous fallait pouvoir proposer des exercices nombreux et variés.

L'exerciseur « Dessduss » nous donnant pleine satisfaction pour l'entraînement de nos élèves à la lecture géométrique de dessin en projection, nous avons réalisé d'autres modules auto corrigés dans d'autres domaines de la mécanique :

- les projections des vecteurs,
- les transports des torseurs (voir écran 1),
- les noms et torseurs associés aux différentes liaisons,
- le calcul des rapports de réductions,
- l'étude de l'isostatisme d'un montage d'usinage (voir écran 2) ,
- La mise en place d'une chaîne de cotes (voir écran 3),
- $\bullet$  ...

Pour ces exercices nous avons utilisé VisualBasic que nous avons pu prendre en main facilement, une bonne littérature étant là pour nous aider.

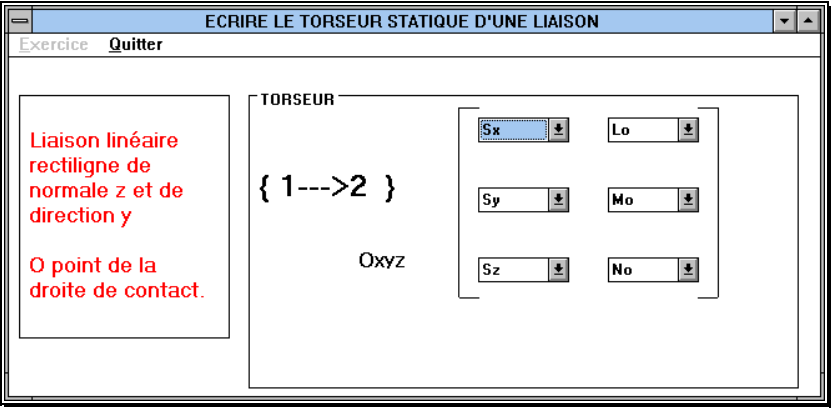

*Ecran 1 : Recherche du torseur statique d'une liaison*

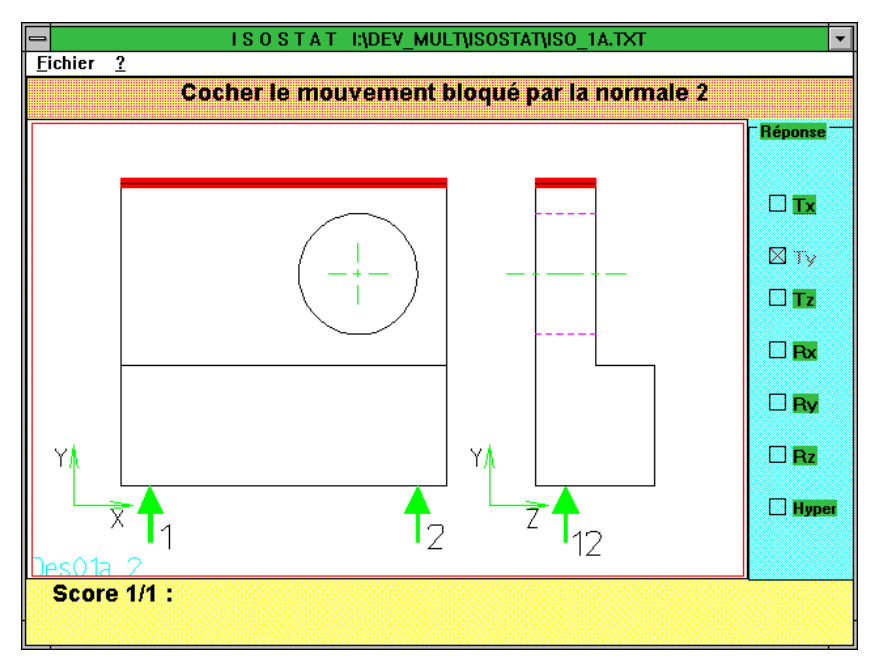

*Ecran 2 : Recherche des mobilités éliminées par les normales d'isostatisme* 

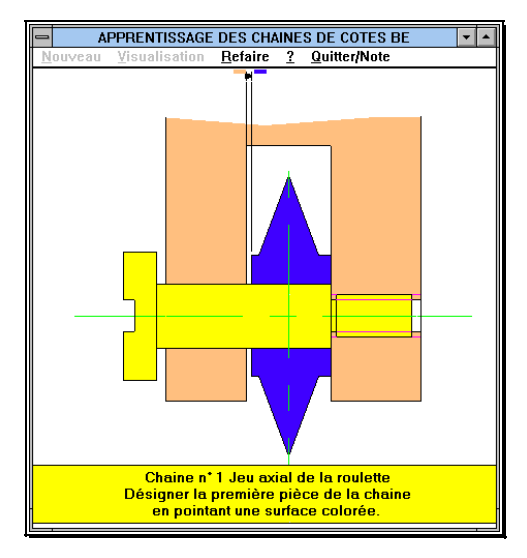

*Ecran 3 : Mise en place d'une chaîne de cotes fonctionnelles* Ces exerciseurs sont basés sur une génération aléatoire des données, ainsi deux élèves n'ont à priori jamais les mêmes exercices.

Au-delà de l'exerciseur mathématique, nous avons essayé d'utiliser le potentiel image disponible sous Windows, tout en utilisant des programmes moins spécialisés que pourraient utiliser nos collègues n'étant pas atteints par le vice de la programmation. Le logiciel Banco-Pro répondant à ce cahier des charges nous avons commencé à développer des exercices avec ce générateur. Malheureusement, le logiciel s'est avéré lourd et lent à l'utilisation. Arrivés à plusieurs minutes d'attente pour pouvoir insérer une nouvelle question, nous avons " craqué " et avons commencé à développer notre propre module en VB. Ainsi fut conçu un exerciseur général travaillant à partir d'un script : QCM.

# **LE LOGICIEL QCM**

Qcm est un moteur que nourri un script. Les différentes options possibles sont :

- QCM 5 propositions avec ou sans image,
- Corrélation de deux fois 5 propositions avec ou sans image (voir écran 4),
- Zone sensible sur une image,
- Couleur sensible sur une image,

LA REVUE DE L'EPI UNE L'ANNOIT DE L'EPI UNE EXPÉRIENCE EN E.A.O.

- Q C M INDEV MULT\QCM\NUM760\CN 3 A.QCM  $Fichier$  ? 1 Mettre en relation les codes et leurs fonctions M3 ou M4 Mise en route de la lubrification **M7 ou M8 Mise en mule de la broche** M5 Arrêt de la rotation de la broche  $M<sub>2</sub>$ Arrêt de la lubrification M9 Arrêt final du programme Annuler **RAZ** VALIDER Question 1 sur 10 ...
- Saisie d'une valeur ou d'un texte avec image.

*Ecran 4 :Corrélations de textes.*

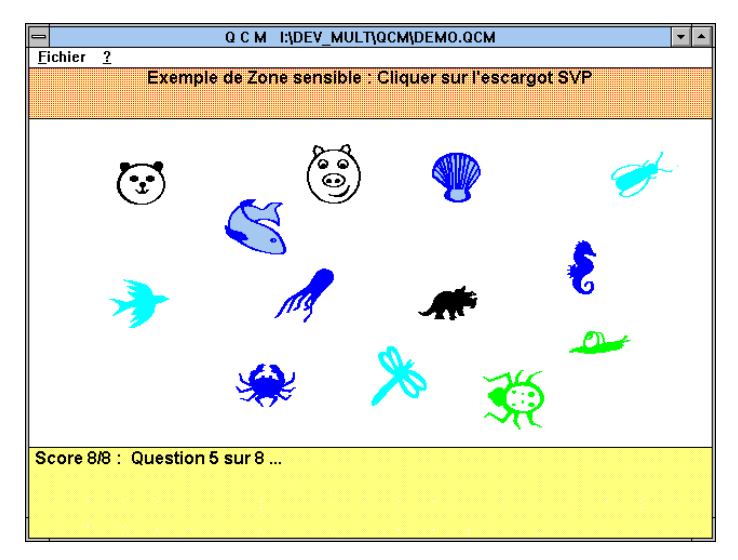

#### *Ecran 5 : Zone sensible.*

Avec ce module la conception d'exercices ne nécessite plus de compétence particulière en informatique.

Après avoir implanté ces logiciels dans des salles de classes où les élèves viennent vérifier leur niveau de connaissance sur un sujet pendant les activités de projet ou s'entraîner dans le cadre du cours, nous les avons également installés au CDI où les élèves en difficulté peuvent s'exercer en toute autonomie. Ces programmes « maison » étant libres de tout copyright nous ne voyons pas de problèmes à leur utilisation sur les ordinateurs personnels des élèves.

# **BILAN SUR LES OUTILS INFORMATIQUE UTILISÉS**

Au fur et a mesure que nous avons avancé dans l'EAO réellement utile pour nous, nous nous sommes éloignés de nos choix initiaux. Comme exposé ci-dessus, le cours magistral sur support informatique nous a apporté très peu de satisfaction et c'est surtout l'aspect exerciseur que nous retiendrons. Dans ce cadre, afin de pouvoir imposer à l'élève une démarche, nous nous sommes de plus en plus tournés vers du développement simple mais spécifique en VB. Toutefois MO, qui est particulièrement simple et nécessite peu d'investissement en temps, reste notre support privilégié pour le lancement des TP.

# **BILAN SUR L'EO (COURS).**

L'EO peut remplacer le cours magistral type « amphi universitaire », mais le manque d'interactivité psycho-pédagogique ne peut être compensé que par l'impossibilité de faire autrement (enseignement à distance par exemple). Aucun rapport donc avec nos pratiques pédagogiques où nous prenons en compte en permanence les réactions de notre auditoire.

En conclusion, le développement de cours multimédia pour nos élèves de STI en difficultés s'avère peu rentable. Actuellement nous utilisons MO et Help pour des rappels de concepts vus en cours et servant de base aux TP ou aux TD, il s'agit donc plus d'EAO que d'EO.

### **BILAN SUR L'EAO.**

L'intégration de l'EAO dans notre enseignement nous a donné, et nous donne toujours satisfaction. Voici les points forts que nous avons pu dégager :

- comme il est possible de refaire les exercices sans sanction, le blocage par peur de l'échec disparaît et recommencer devient formateur.
- les élèves les plus lents et les plus en retard trouvent enfin un chemin de la réussite.
- les élèves les plus rapides ne se sentent pas obligés de suivre le " train-train " de la moyenne.
- face à ce répétiteur infatigable, l'ambiance de travail reste conviviale dans la salle sans qu'aucune tension n'apparaisse due à l'hétérogénéité du groupe ou la perte de patience du professeur.
- l'auto-évaluation temps réel, renvoyant une image sans jugement de l'état des connaissances à un instant t, produit une effet d'autoévolution. L'erreur ayant changé de statut devient source de progrès.

Pour nous l'EAO, surtout dans sa forme exerciseurs, est une aide de toute première qualité pour les apprentissages fondamentaux. Il permet une bonne consolidation et remémoration du juste nécessaire tant au niveau des connaissances que de la méthodologie.

> Marc POLIZZI Jean Claude JOUANNE

La disquette « exerciseurs » est disponible sous la référence 7212-EX dans la bourse d'échanges.

Les collègues de STI Mécanique ou Productique intéressés par nos travaux peuvent contacter directement les auteurs au Lycée Jean Jaurès d'Argenteuil - 25 rue C. Lecocq - 95104 Argenteuil.